## 関数の再帰定義

自然数 *n* の階乗 *n*! を計算する関数を定義してみる。引数は整数、返却値も整数。 *n*! = 1\*2\*3\* ... \* (*n*–1)\**n* である。ただし 0! = 1 とする。

```
int factorial(int n)
{
   int i, tmp=1;
  if(n>0)
    for(i=1; i<=n; i++)tmp * = i; else
    if( n==0 )
      tmp = 1; else
      tmp = -1; return tmp;
}
                             負の値に対してはエラーの意味で –1 を返す
                             n > 0 の時、for 文を使って 1*2* ... *(n-1)*n を計算
                             0! は 1 である。
```
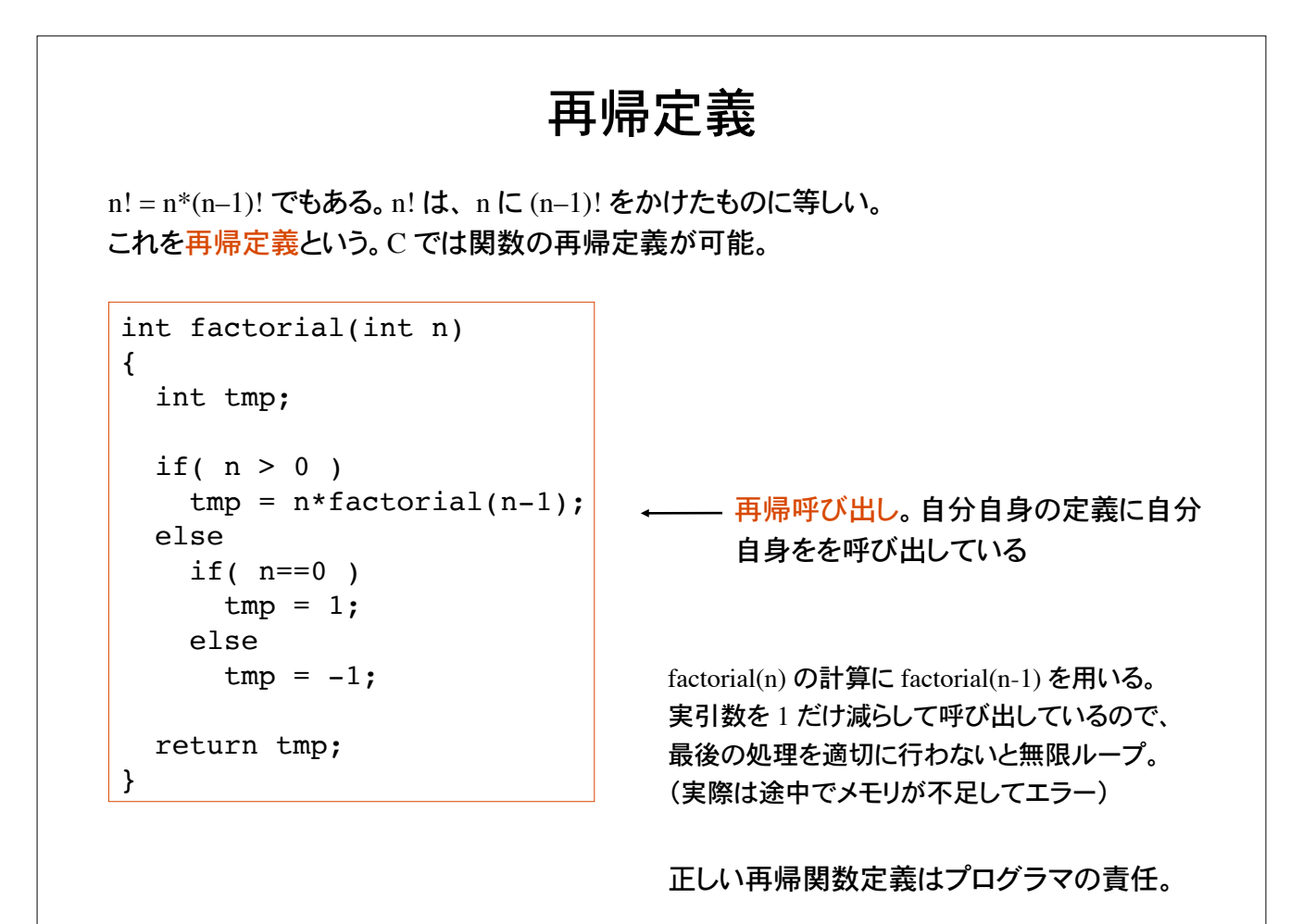

```
int factorial(int);
main()
{
   int n=3, fact;
  fact = factorial(n); printf("%d ! is %d\n", n, fact);
}
int factorial(int n)
\left\{ \right. int tmp;
  if( n > 0 )
    tmp = n*factorial(n-1); else
    if( n==0 )
      tmp = 1; else
      tmp = -1; return tmp;
}
                                          仮引数 n は 3 で初期化。
                                          3 > 0なので、3*factorial(2)。
                                          2 > 0 なので、factorial(2) = 2*factorial(1)。
                                          1 > 0 なので、factorial(1) = 1 * factorial(0)。
                                          factorial(0) は 1 である。
                                          結局、1*2*3 = 6 が返却される。
                                          実引数 n = 3 で関数 factorial を呼び出す。
```
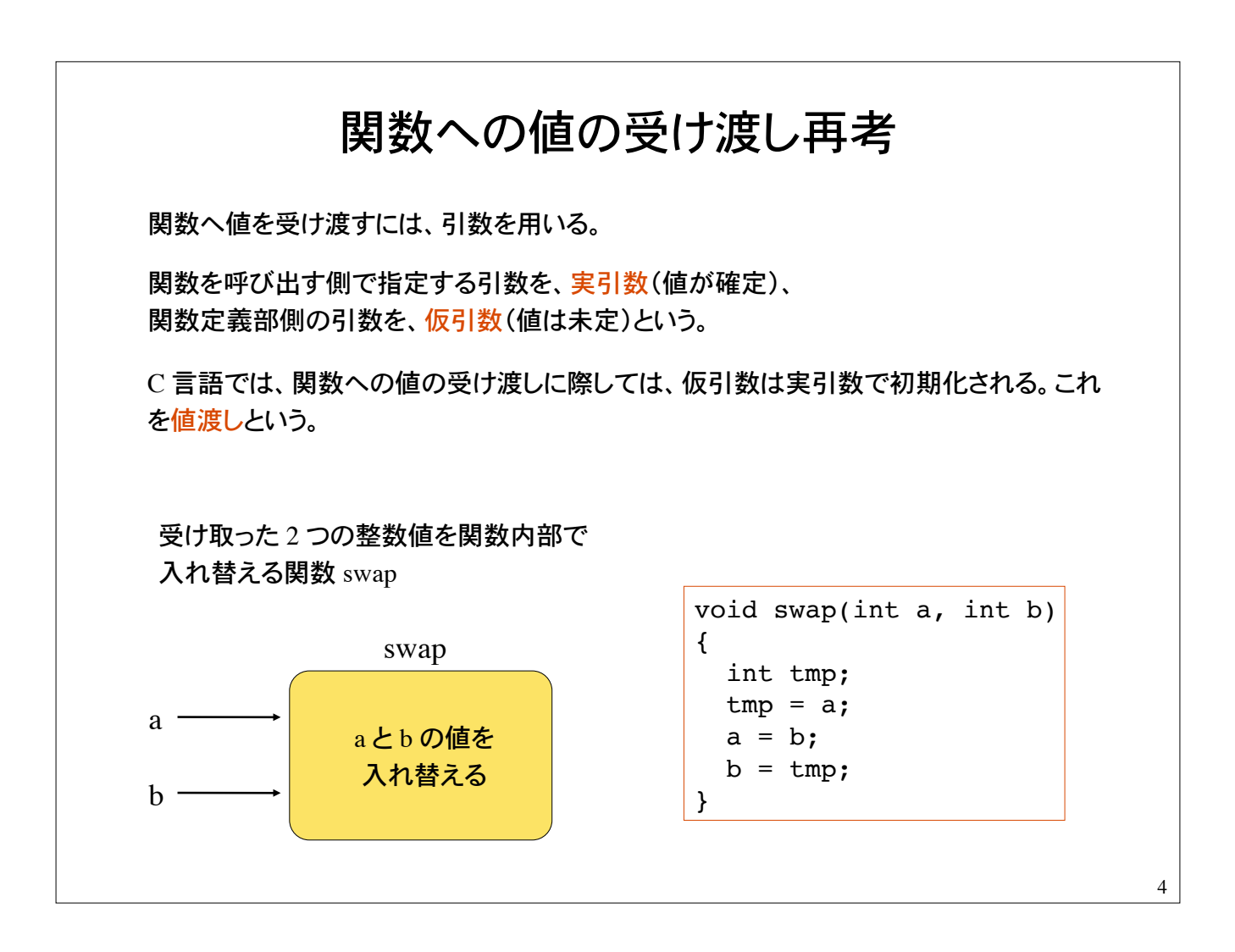

### 値渡しの例

```
void swap(int, int);
main()
{
  int x=1, y=2;
  printf("%d %d\n", x, y);
  swap(x, y);printf("%d %d\n", x, y);
}
void swap(int a, int b)
{
   int tmp;
  tmp = a;a = b;b = tmp;}
```
 $%$  ./a.out 1 2 ← 入力  $1<sub>2</sub>$  $%$ 実行結果は左のとおり。 変数 x と y の値は入れ替わ っていない! - 出力

関数 swap には、 x の値 1 と y の値 2 が 受け渡され、局所変数 a は 1、b は 2 で 初期化される。

関数 swap 内部では変数 a と b の値は 入れ替わっているが main 文の変数 x, y は不 変。

関数 swap は実引数の値のコピーを 受け取り、コピーを入れ替えるだけ。

値渡しでは、実引数の値は変化しない

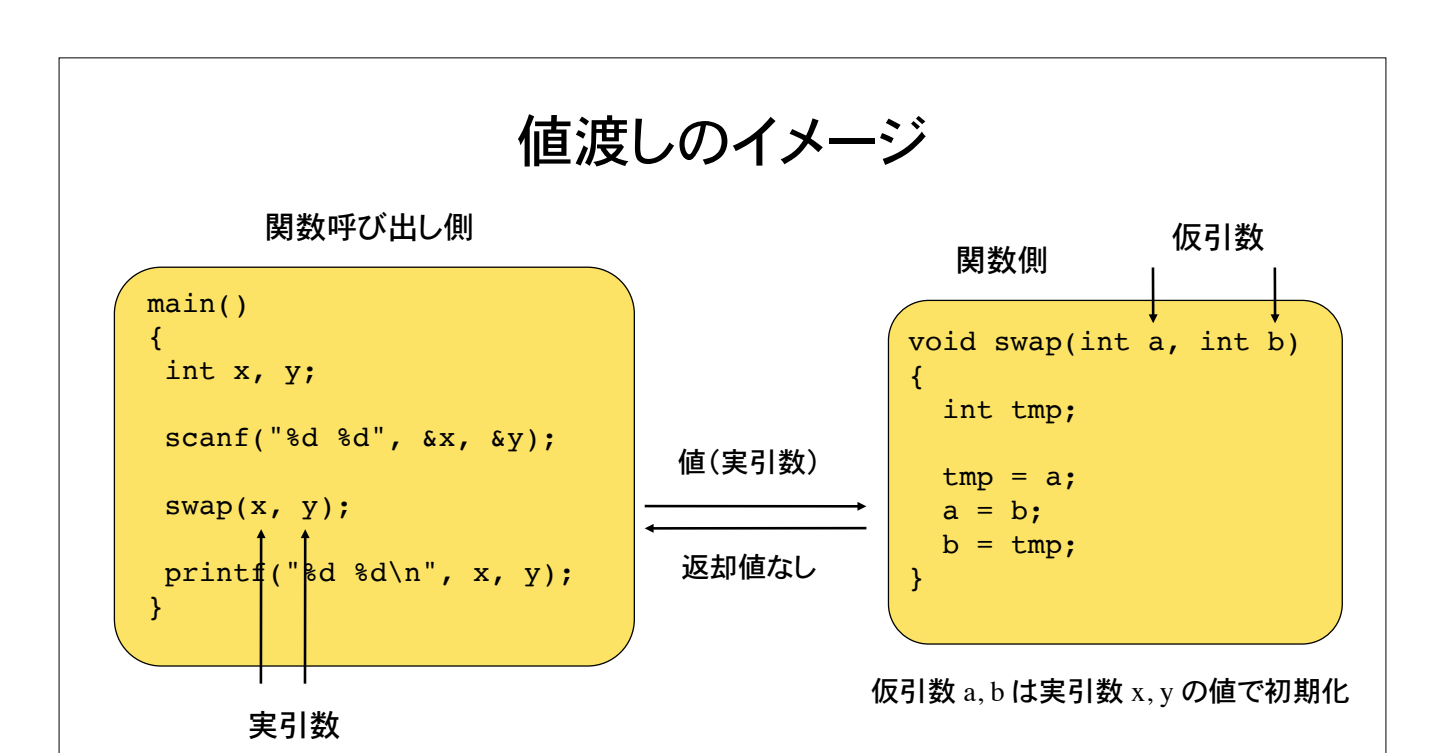

関数 swap は、実引数 x, y の値(x, y 自身ではない!)を仮引数 a, b を通じて受け取る。受 け取った値を関数内でいじっても、関数呼び出し側の実引数は影響を受けない。値渡しで は、データの流れは一方通行。

値渡しでは、関数呼出側の実引数を、関数の側で操作することができない!実引数を操 作する為には、関数側でポインタを用いる必要がある。

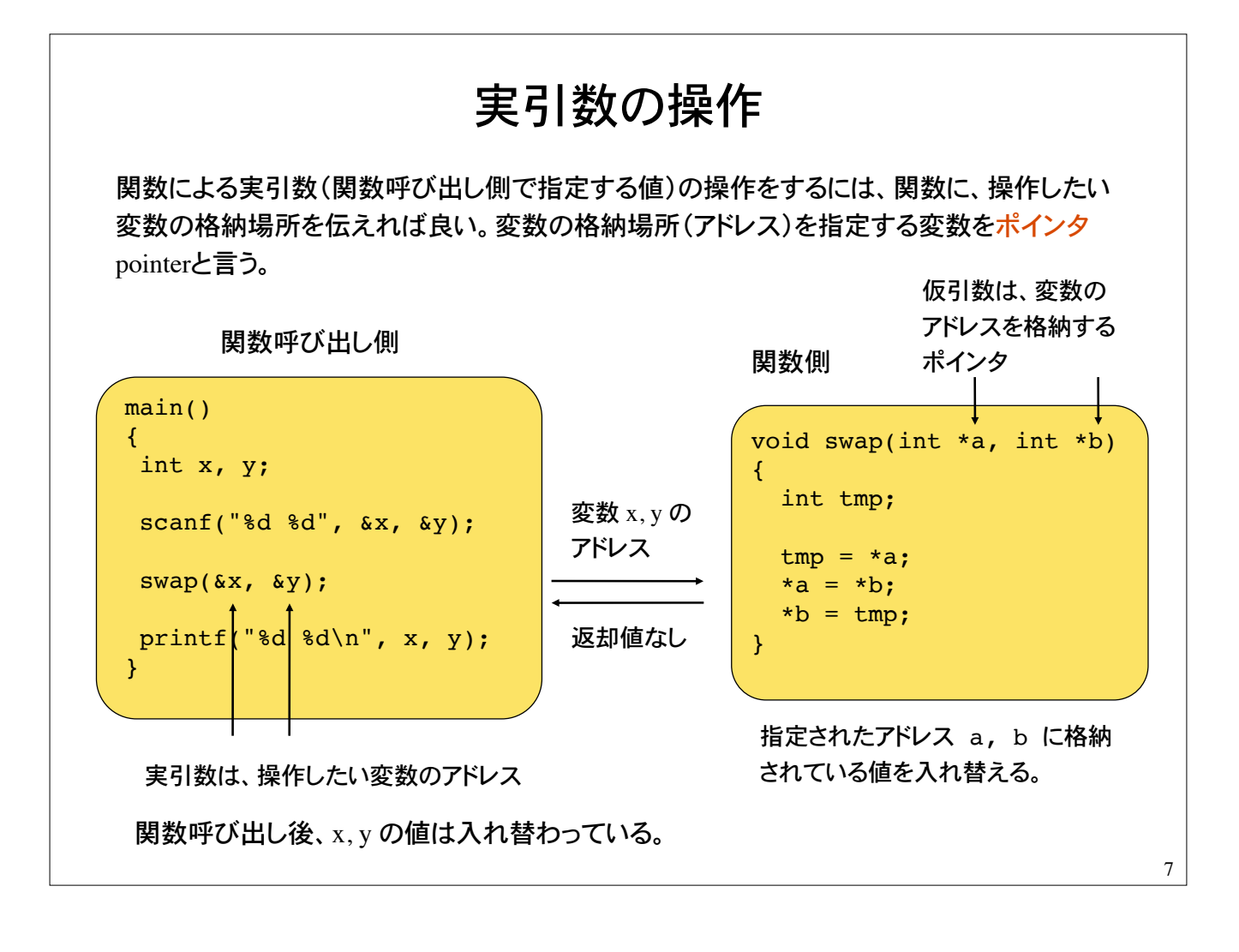

ポインタ

これまでは変数がメモリ上のどこに配置されるかは処理系に任せてきた。

int  $a = 1$ ; double  $x = 1.234;$ char  $c = 'A';$ 

いずれの変数もメモリ上のどこかに 配置される(処理系が自動的に処理)

変数が格納されている場所(アドレス)を指定する変数をポインタ変数という(単にポインタ ともいう)。

ポインタを用いて、変数の値を取り出したり操作することを参照という。

ポインタ変数の宣言は、参照する変数の型に引き続き、変数名の前に \* を付ける。

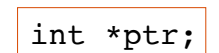

整数型の変数へのポインタ変数 ptr を宣言 ポインタ変数 ptr は、 int 値が格納されるアドレスを格納

宣言しただけでは、どの int 型変数を指すかは未定。

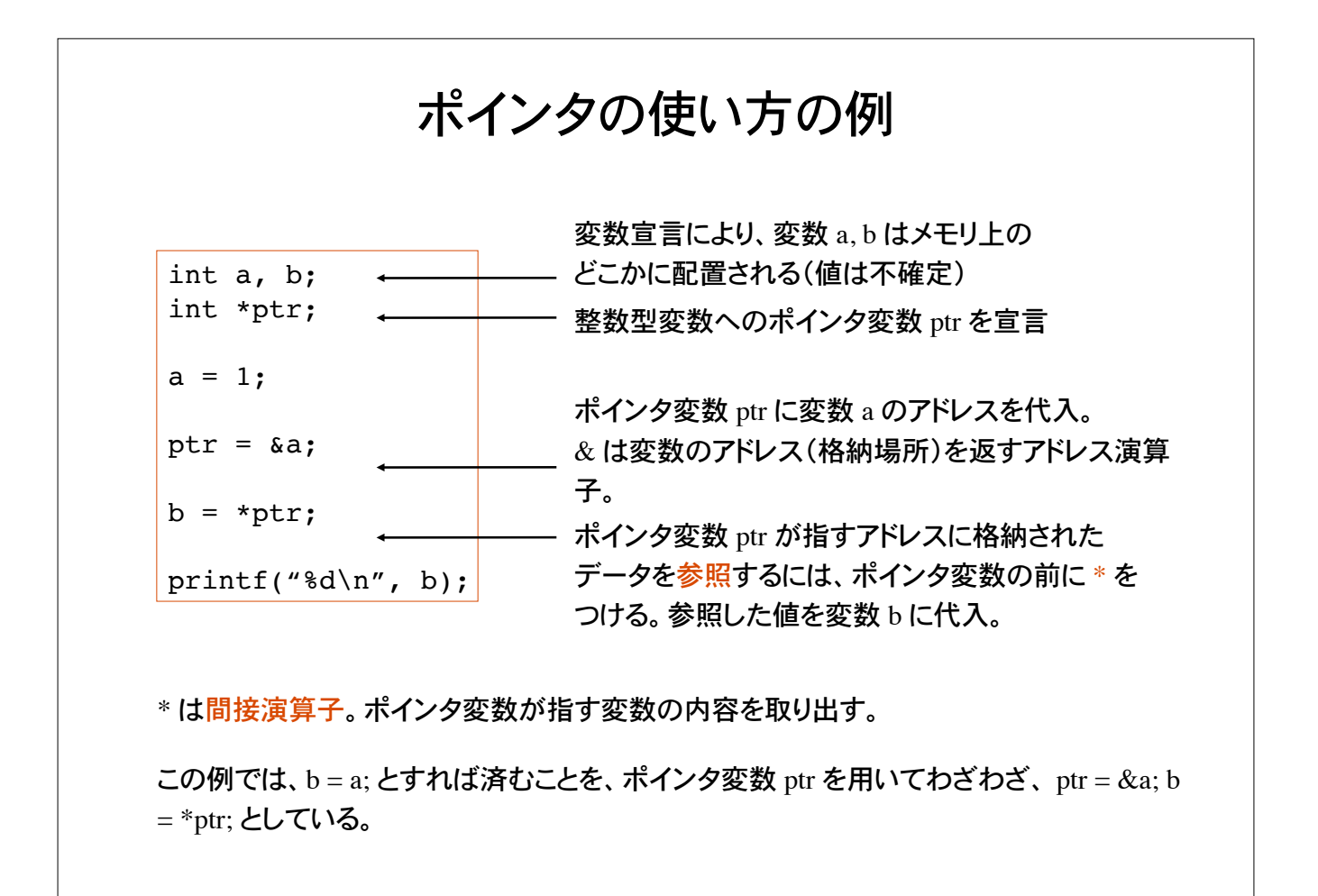

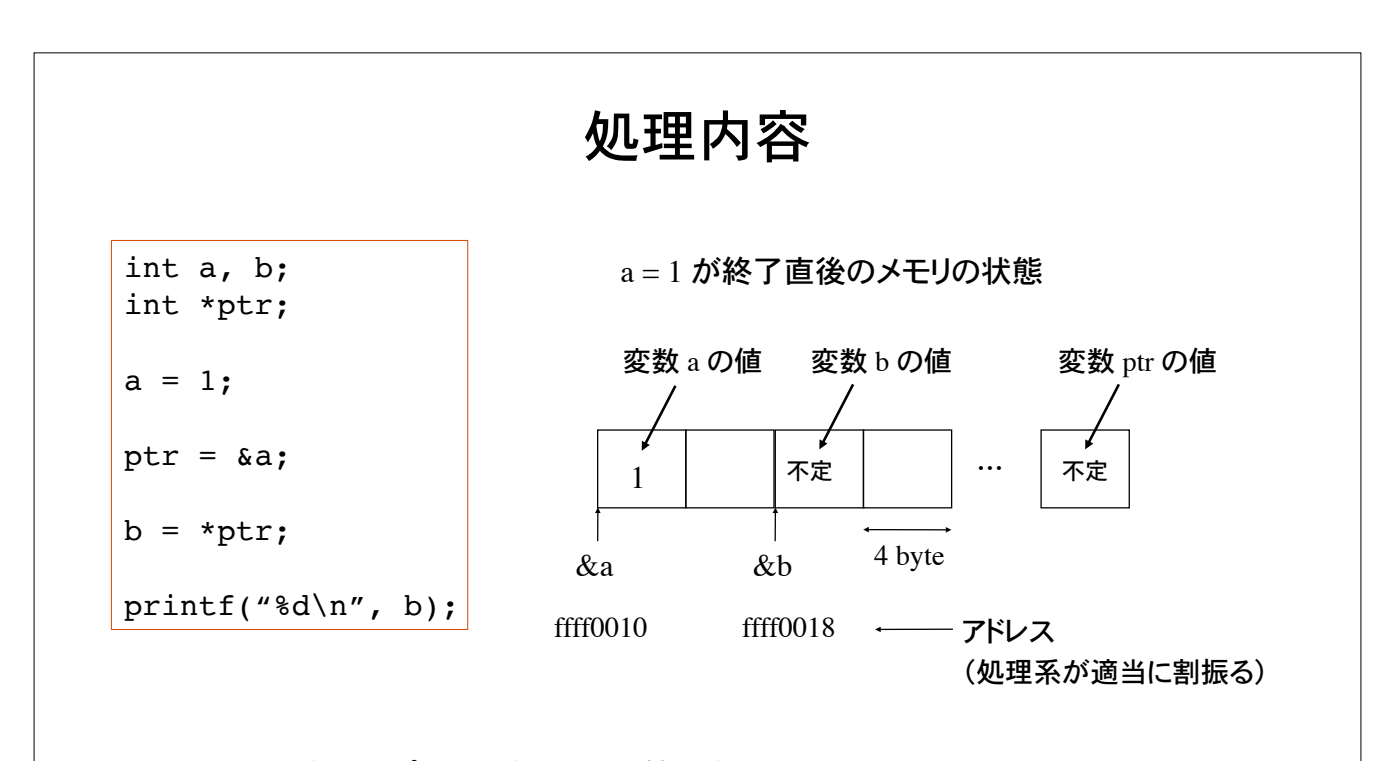

ptr = &a の実行でポインタ変数 ptr の値は変数 a のアドレス ffff0010 となる

b = \*ptr の実行で変数 b の値は、ポインタ変数 ptr が指すアドレス ffff0010 に 格納されている値 int 1 になる(参照)。

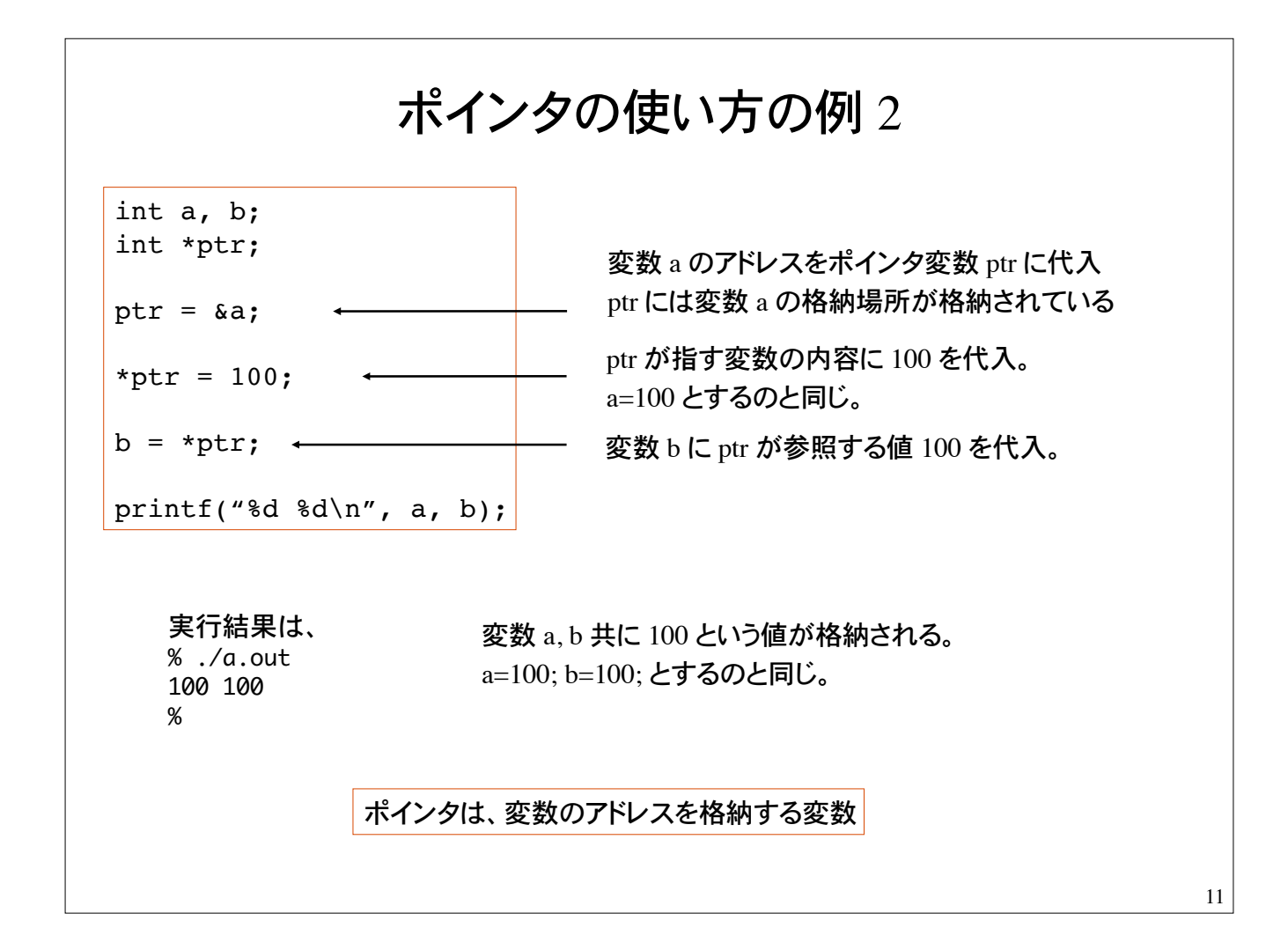

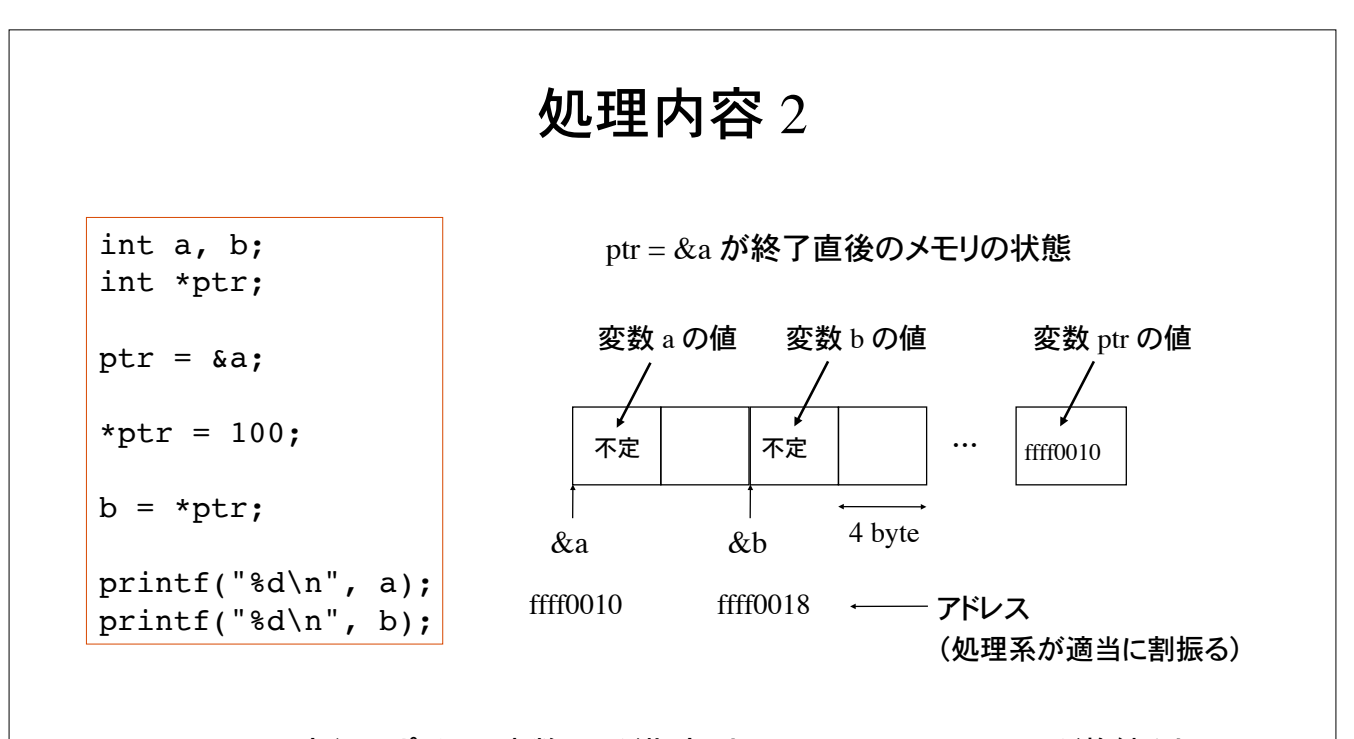

\*ptr = 100 の実行でポインタ変数 ptr が指すアドレス ffff0010 に int 100 が格納される (参照)。(変数 a に 100 を代入するのと同じ)

b = \*ptr の実行で変数 b の値は、ポインタ変数 ptr が指すアドレス ffff0010 に 格納されている値 int 100 になる(参照)。

# なぜポインタを使うのか?

1) データの柔軟な取り扱いが容易になる

2) 値渡しでは不可能な、実引数の操作が可能になる

int  $a=1$ ,  $b=2$ ; printf("a =  $d$ , b =  $d \nvert n$ ", a, b); swap(&a, &b); printf("a =  $d$ , b =  $d \nvert n$ ", a, b);

関数 swap を呼び出すと、実引数 a, b の値が入れ替わっているようにしたい! ポインタを用いた参照渡し call by reference をすると実引数の操作が可能になる

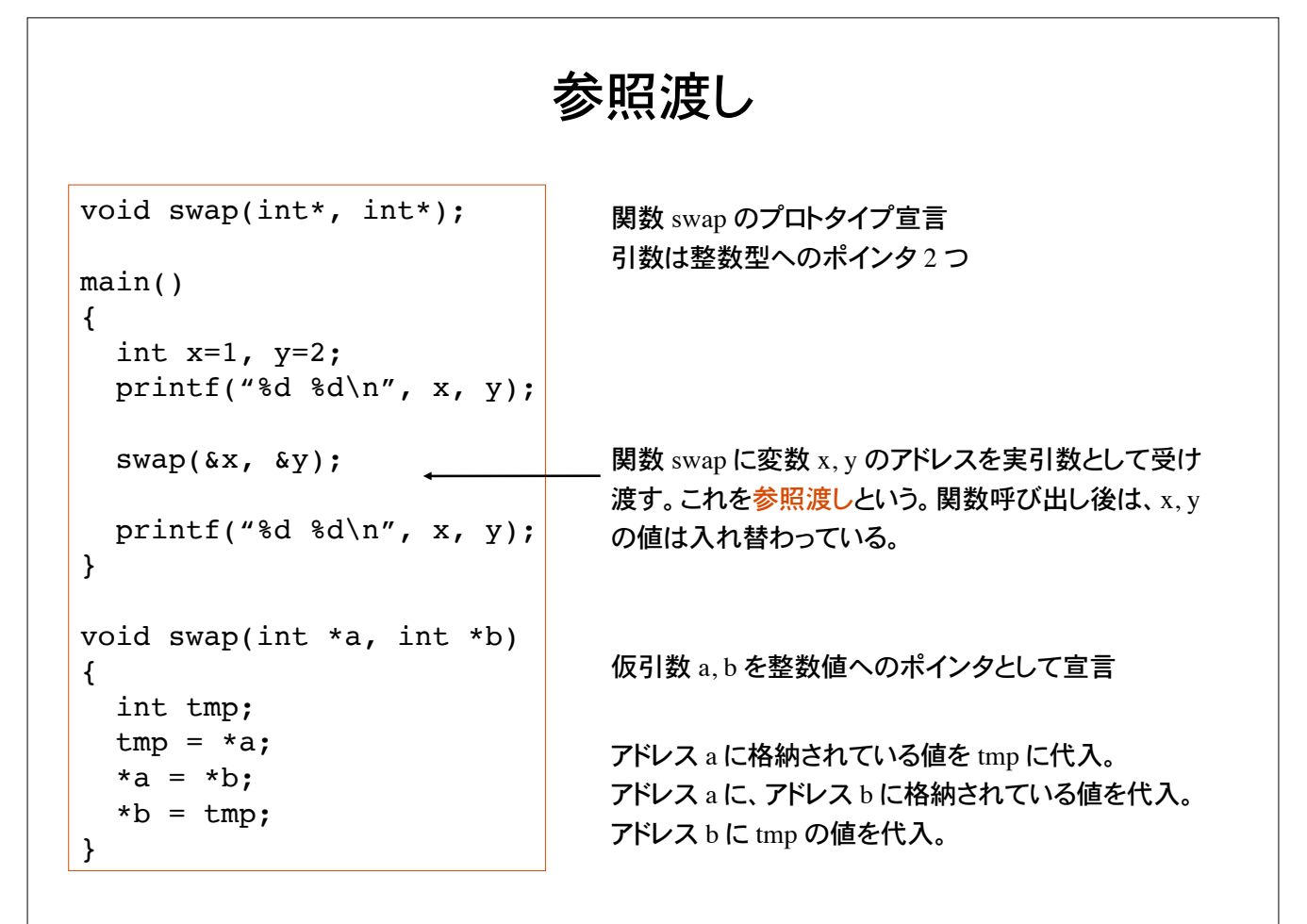

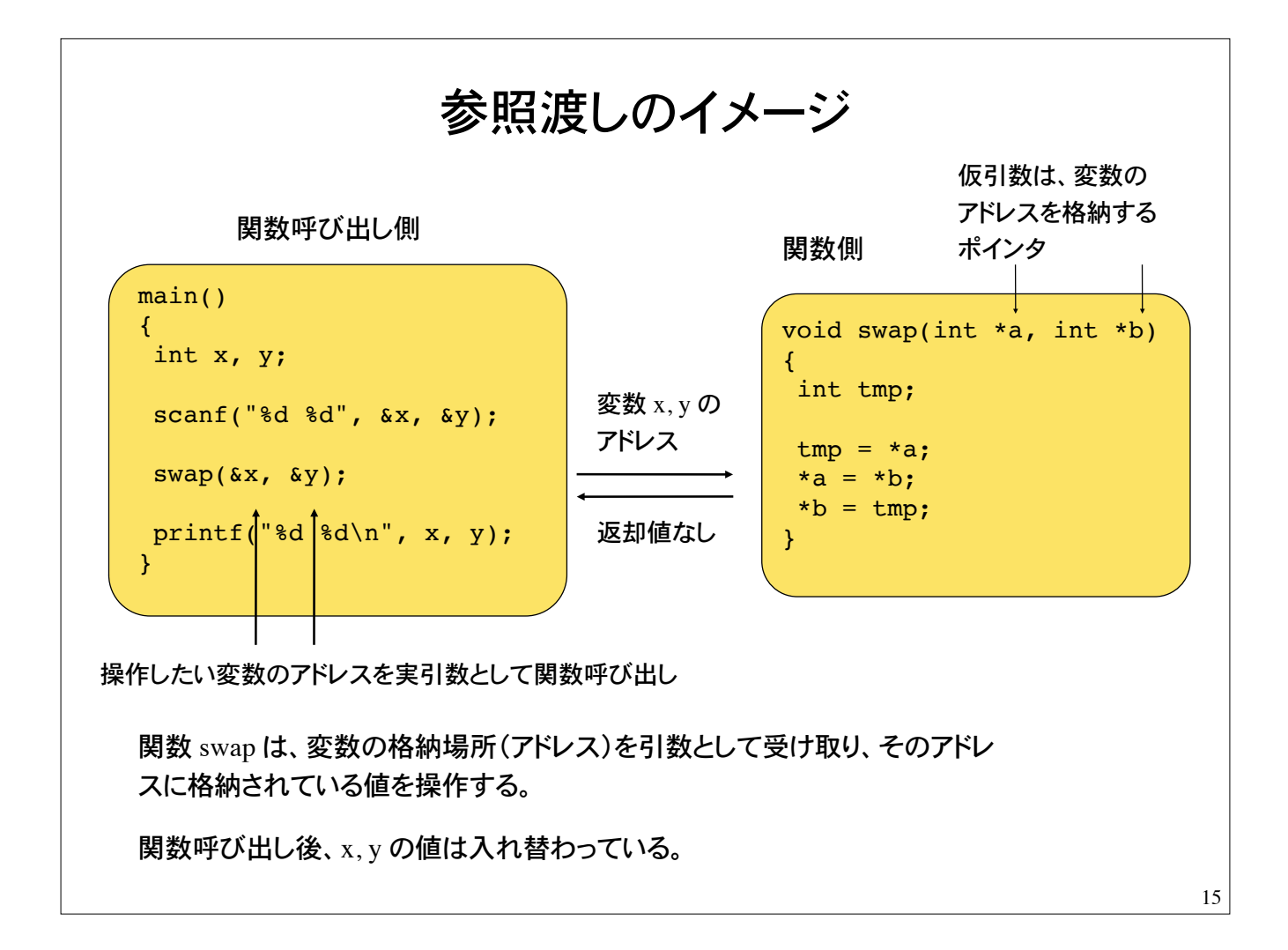

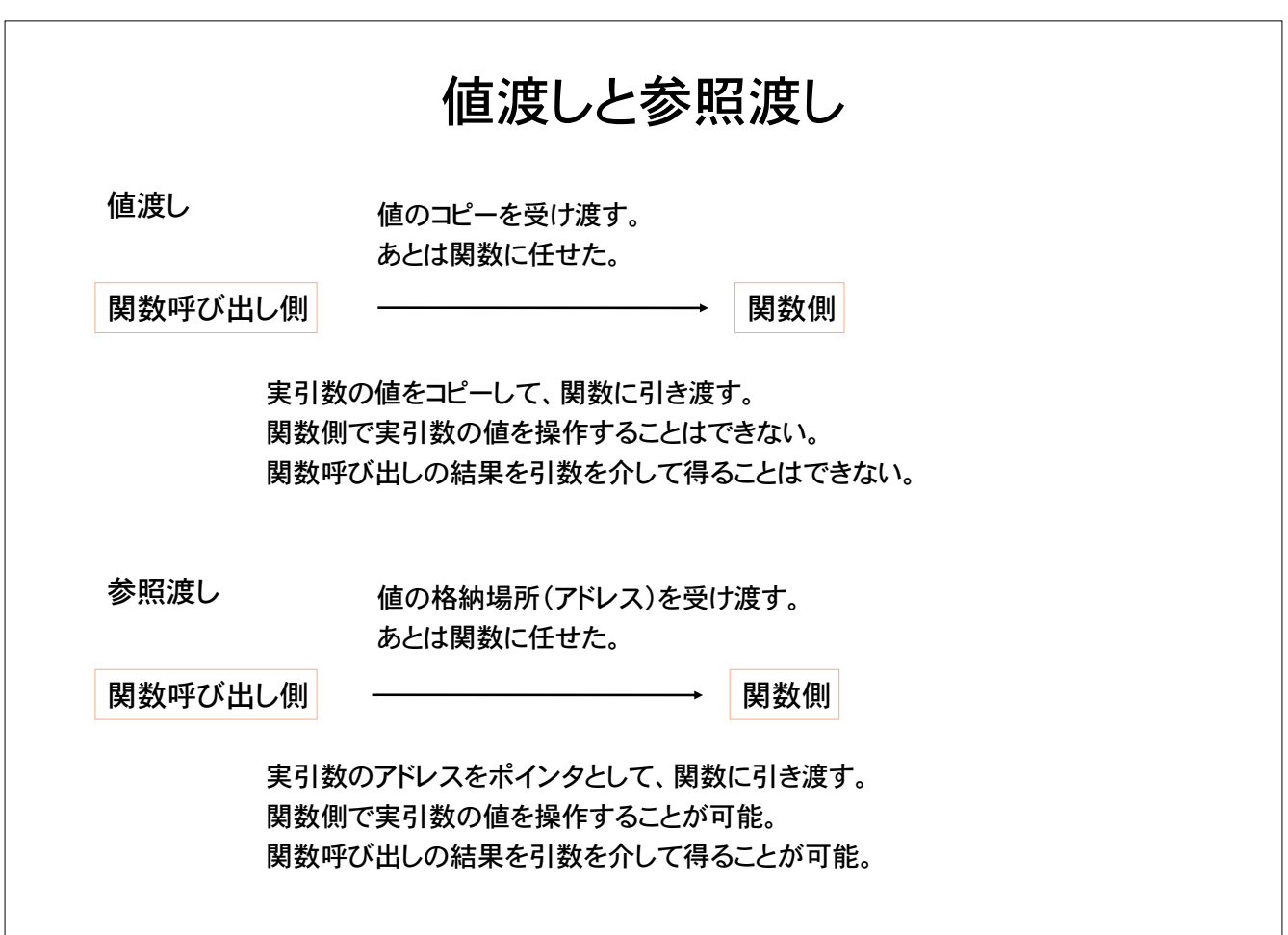

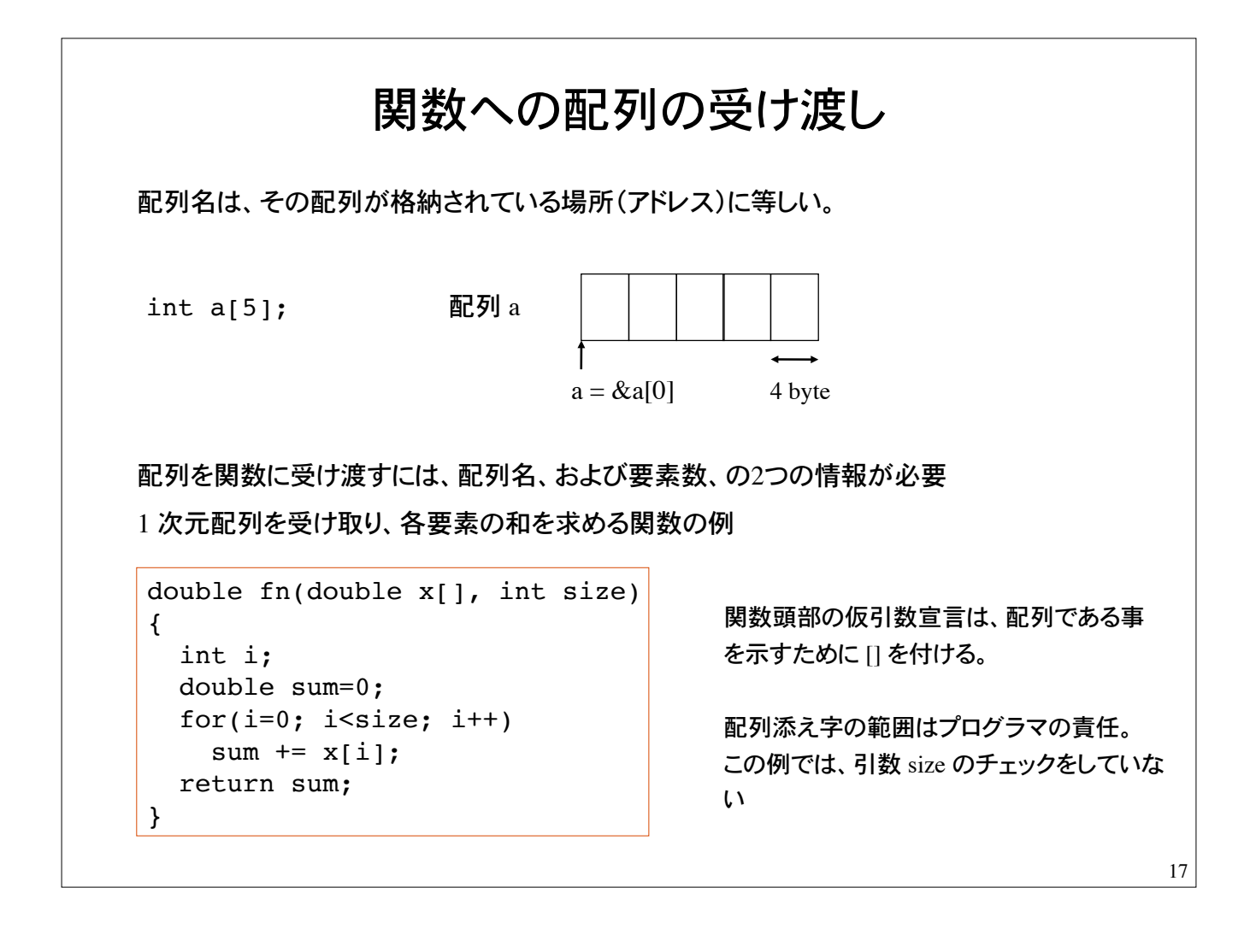

```
double fn(double[], int);
main()
{
  double vector[]=\{0.0, 1.1, 3.2\}, sum;
   int size = sizeof(vector)/sizeof(double);
   sum = fn(vector, size);
   printf("%f\n", sum);
}
double fn(double x[], int size)
{
   int i;
   double sum=0;
  for(i=0; i < size; i++)
    sum += x[i]; return sum;
}
                                       配列要素の合計を返却する関数
```
### 参照渡しの例

2 つの 1 次元配列(ベクトル)の和を計算し、その結果を実引き数を介して関数呼び出し 側に返す関数を考える。

配列名は、その配列へのポインタに等しい。参照渡しにより、実引数(配列の内容)を操作 することが可能。

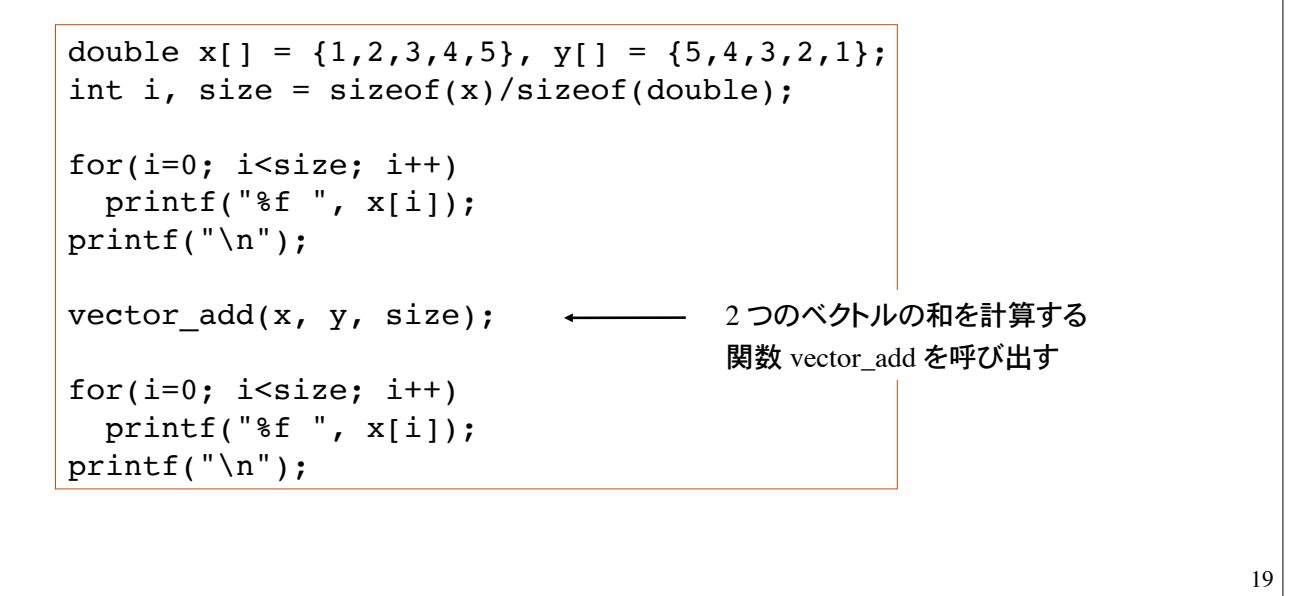

関数の返却値として 1 次元配列を返すことはできない。1 次元配列の先頭要素へのポイン タを返却する関数は定義可能(本講義ではやらない)。

ここでは、参照渡しにより実引数を操作することを考える。

```
void vector add(double x[], double y[], int size)
{
  int i;
  for(i=0; i<size; i++)
   x[i] += y[i];
}
```
関数 vector\_add は、2 つの配列の先頭要素のアドレスと、配列サイズを受け取り、配列要 素の内容を操作する。

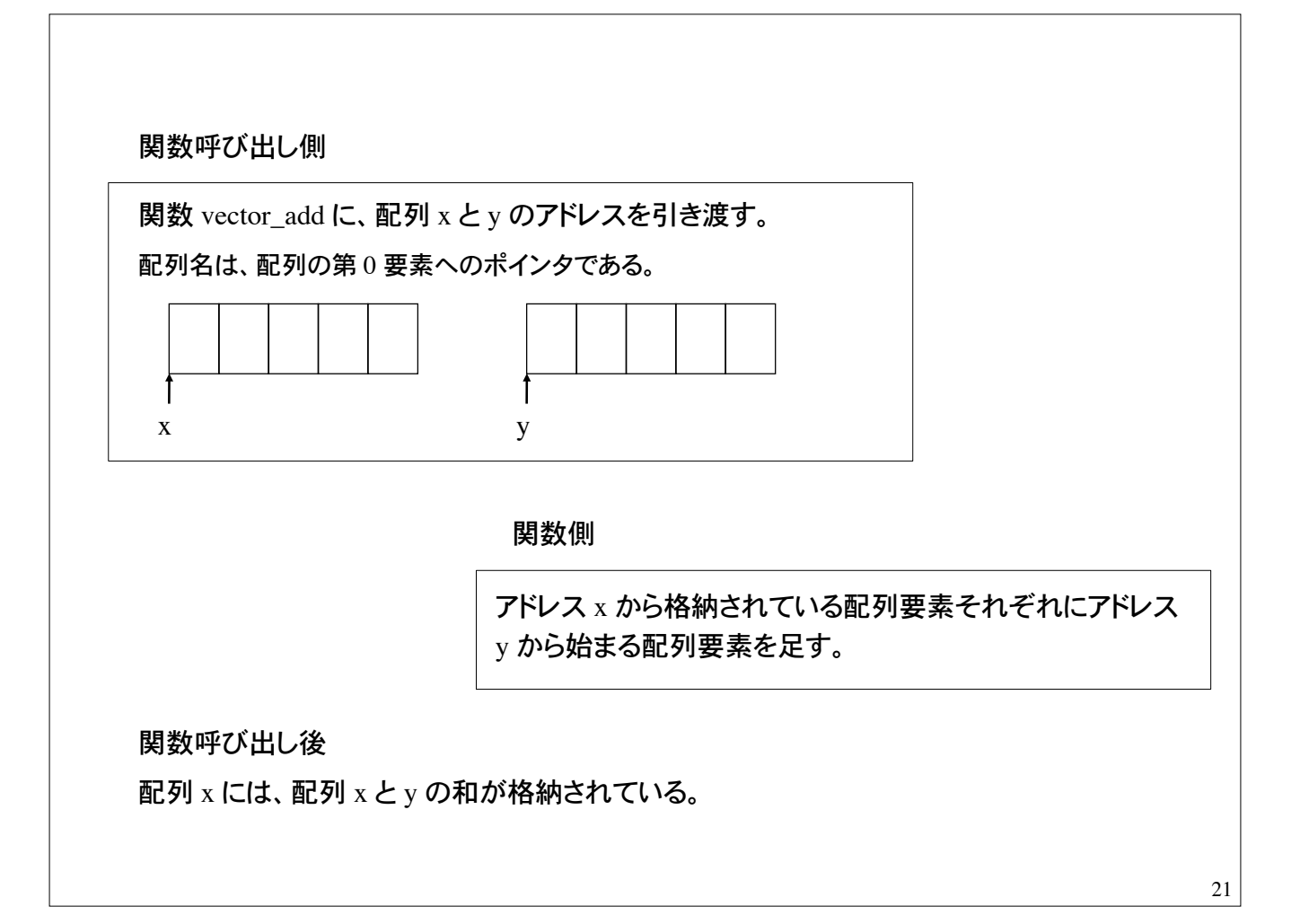

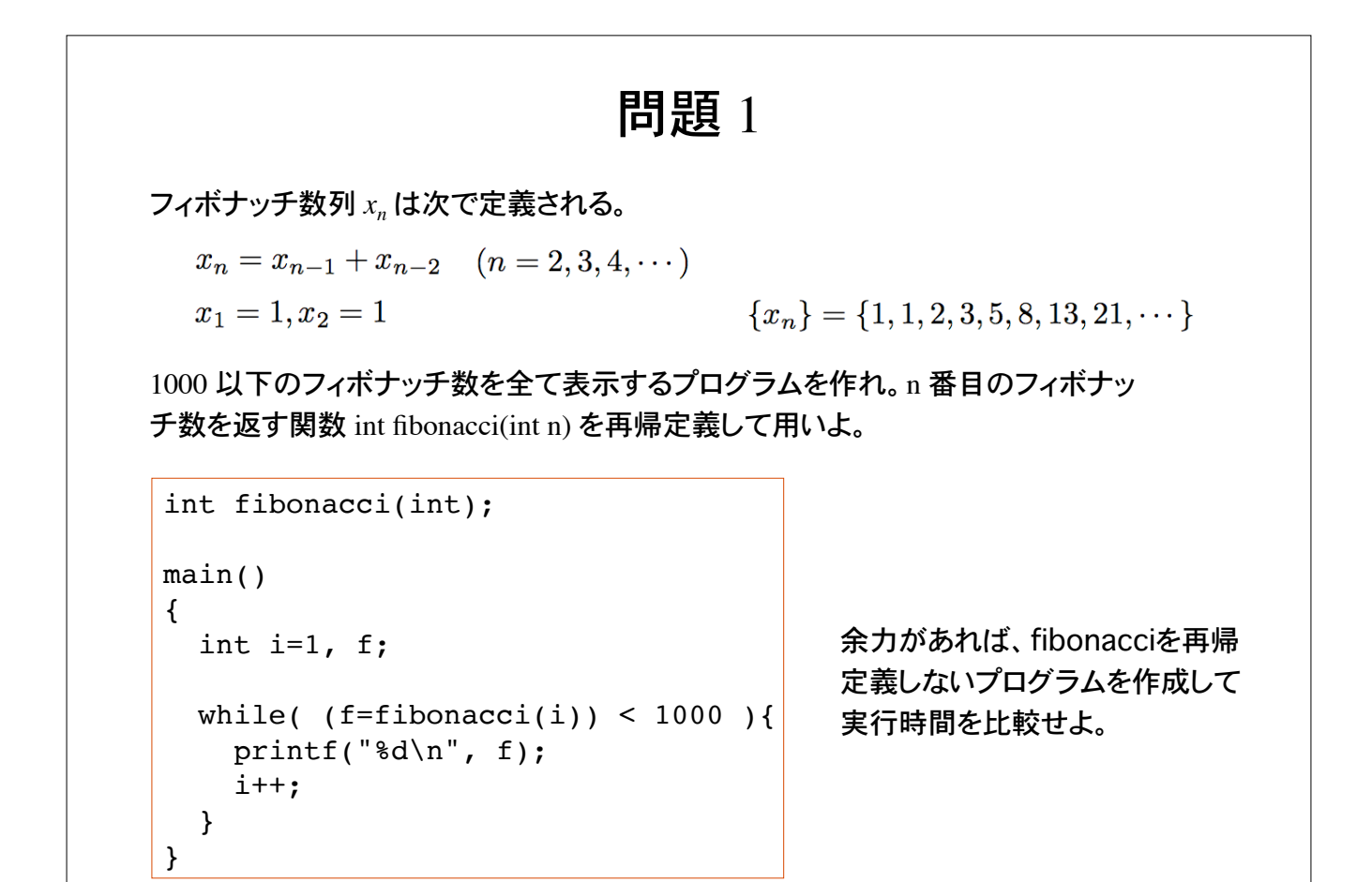

#### 問題 2

*n* 個の中から *r* 個を取り出す組み合わせの数 *nCr* を計算する関数を作れ。

$$
{}_{n}C_{r} = {n \choose r} = \frac{n!}{r!(n-r)!} =_{n-1} C_{r-1} +_{n-1} C_{r} \qquad (n \ge r)
$$

$$
{}_{n}C_{r} = 1 \quad (r = 0 \text{ or } n = r) \qquad {}_{n}C_{r} = 0 \quad (n < r)
$$

組合わせ数 *nCr* を階乗を用いて定義すると、階乗を計算する際、桁あふれが起こりうる。int combinatorial(int, int) を再帰定義してプログラムを作れ。

```
int combinatorial(int, int);
main()
{
   int n, r, c;
   scanf("%d %d", &n, &r);
  c = combinatorial(n, r);
   printf("%d\n", c);
}
```

```
main 文は完成している。
関数 combinatorial を定義せよ。
```
次の関係を用いた再帰定義を試みよ

$$
_{n}C_{r} =_{n} C_{r-1} \frac{n-r+1}{r}
$$
  $(n, r \ge 1)$   
 $_{n}C_{r} = 1$   $(n = 0 \text{ or } r = 0)$ 

問題 3 10 名分の成績(100 点満点の整数値)を配列に収め、この配列を受け取って 平均点を計算するユーザ関数 heikin を定義せよ。 double heikin(int[10], int); main() { int score[10]; double average; /\* 成績の入力部分 \*/ average = heikin(score,  $10$ ); printf("平均点は %f \n", average); } main 文の骨格はすでに完成している。

#### 問題 4

2 × 2 行列の行列式を計算する関数 det を作れ。

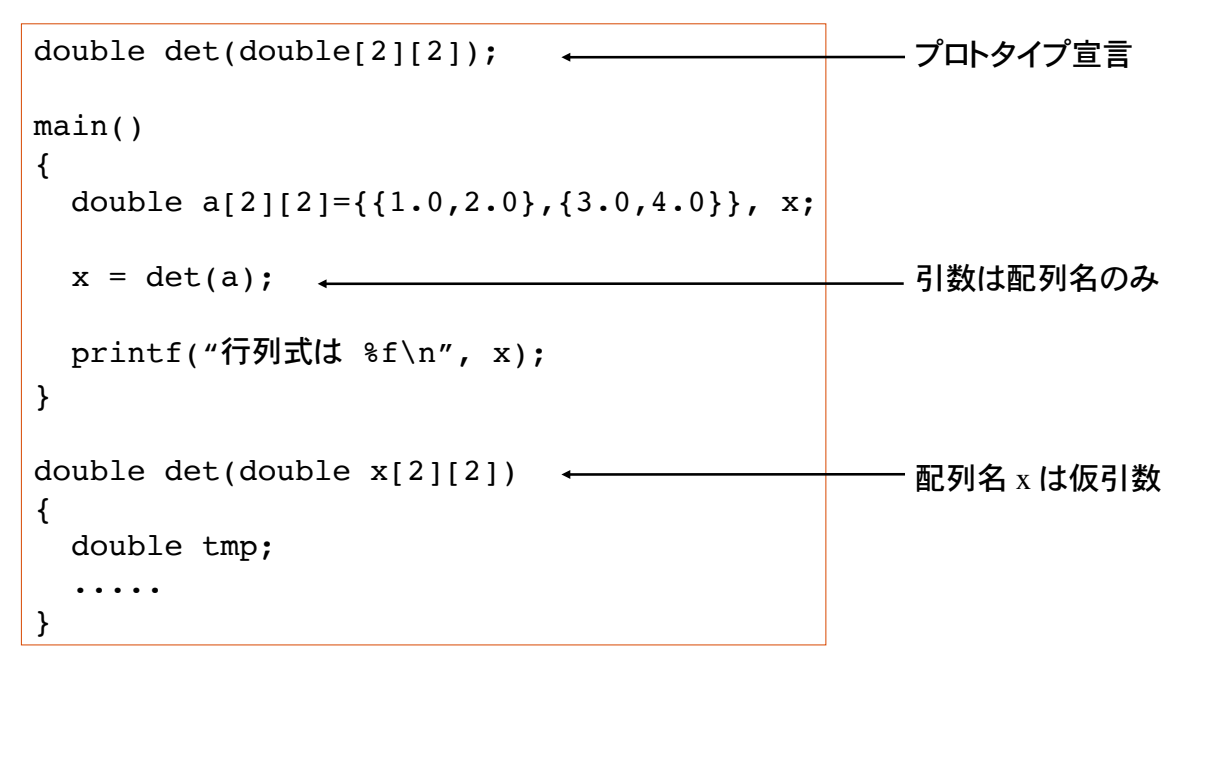

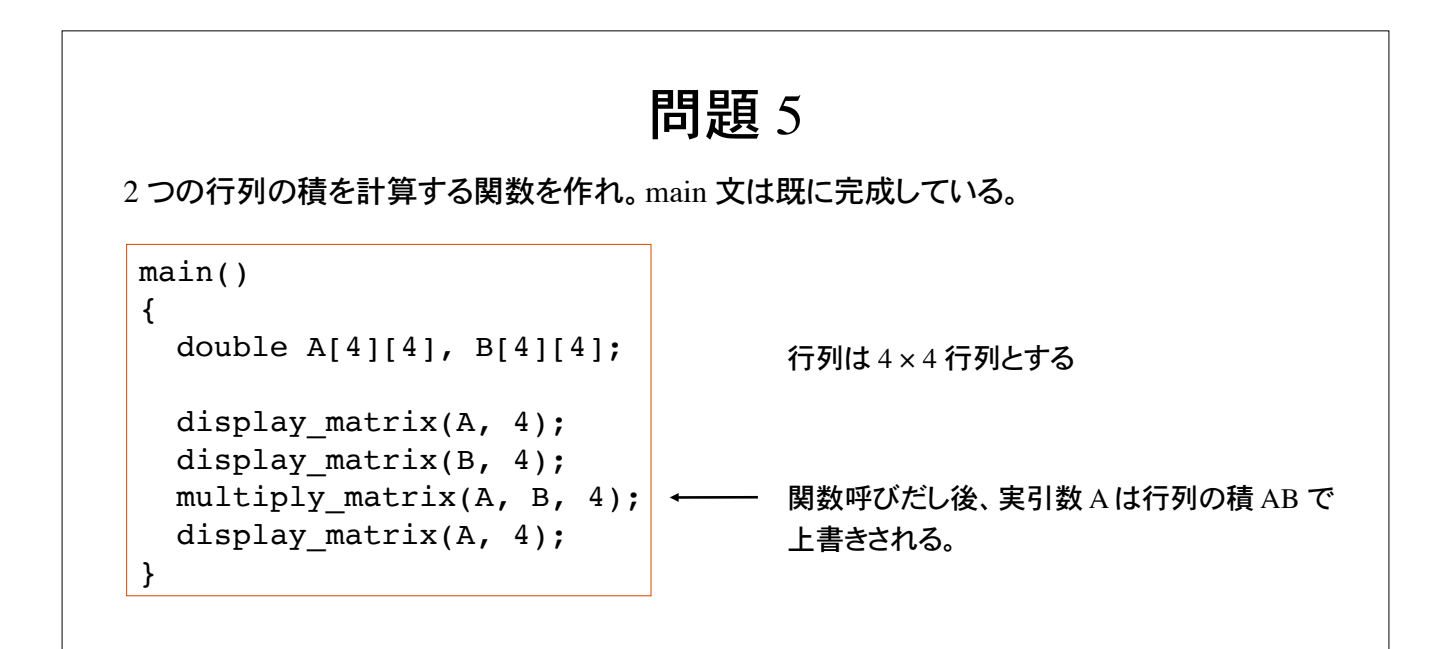

関数 display\_matrix は 2 次元配列と行数を受け取りその内容を表示する関数

void display matrix(double  $x[4][4]$ , int dim);

関数 multiply\_matrix は 2 次元配列を 2 つ受け取り、積を第一引数として返す関数

void multiply\_matrix(double x[4][4], double y[4][4], int dim);

### 問題 6

次のプログラムを実行せよ。 変換指定 %x は整数値の 16 進数表記。アドレス表記に用いる。

```
main()
{
   int a,b;
   int *ptr,
  a=1;b=7;ptr = \&a;printf("a = %d, address of a = x \nightharpoonup x, a, ptr);
  printf("a = %d, address of a = x \nvert^n, *ptr, ptr);
  ptr = \&b;printf("b = d, address of b = x \nightharpoonup x, b, ptr);
  printf("b = d, address of b = x \nvert^n, *prt, ptr);
}
```
変数 a と b が格納されているアドレスはどうなっているか?

それぞれの変数を指すポインタを参照せよ。